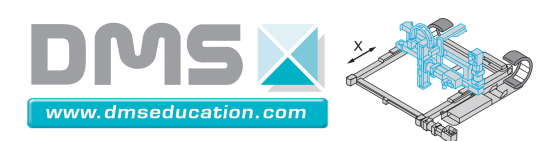

## **Moteur Sanyo T511-T012-EL8**

## **Caractéristiques moteur fournies par le constructeur**

## **Ctrl + clic pour revenir au sommaire**

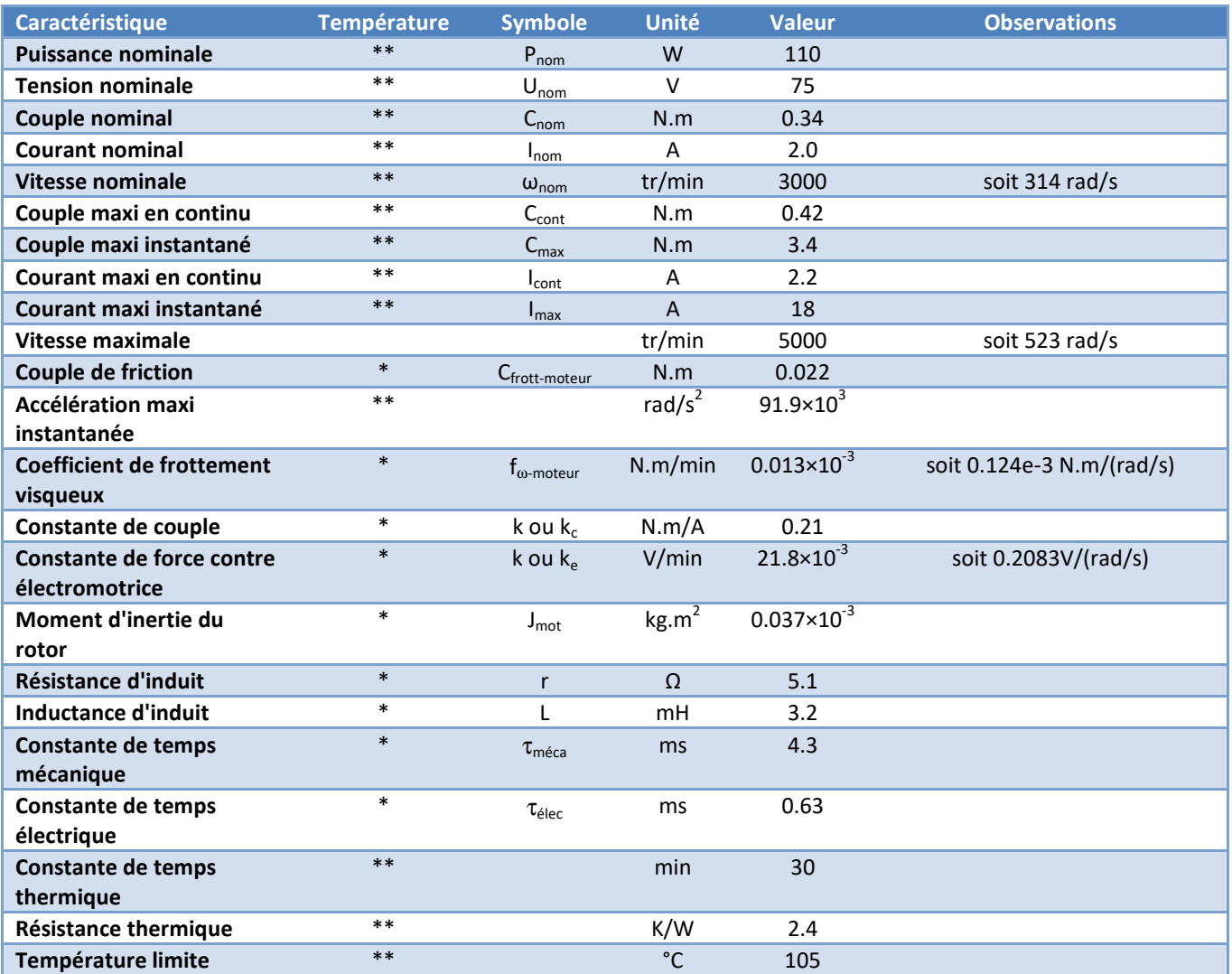

Valeur numérique correspondant à une température ambiante de 25°C

\* \* Valeur numérique correspondant à la température maxi de 105 °C

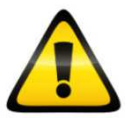

Un dépassement de l'intensité maxi de 18 A peut entraîner une démagnétisation irréversible des aimants permanents.

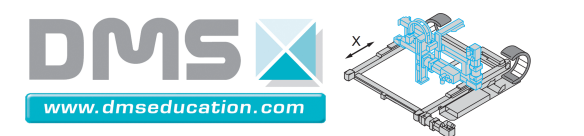

**Caractéristiques sous la tension nominale de 75 V rajoutées à celles données par le constructeur : Calculées à partir d'un modèle avec frottements secs et visqueux du moteur seul** 

**Ctrl + clic pour revenir au sommaire**

### Modèle utilisé :

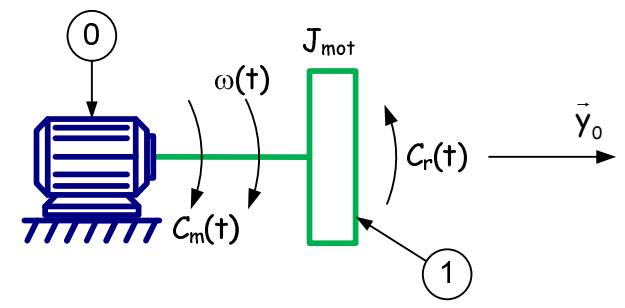

Equation de mouvement :

 $C_{m-\text{utile}}(t)$  -  $C_r(t)$  =  $J_{\epsilon q}$ .  $\dot{\omega}(t)$  où  $C_{m-\text{utille}}$  =  $k_c$ . $i$  -  $f_{\omega-\text{modern}}$ .  $\omega$  -  $C_{\text{front-moteur}}$  -  $J_{\text{mot}}$ .  $\dot{\omega}(t)$ 

# Equation électrique :  $u(t) = r.i(t) + L.\frac{di(t)}{dt} + e'(t)$

Equations électromécaniques :  $C_m(t) = k_c$ .i(t) et e'(t) =  $k_e$ . $\omega(t)$ 

### On trouve alors les valeurs suivantes :

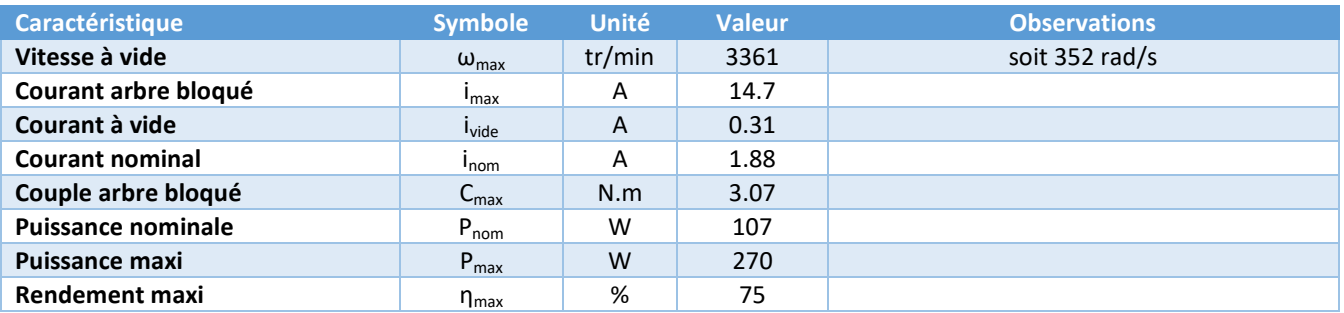

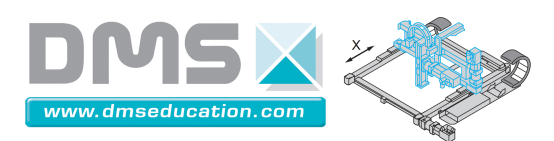

## **Courbes caractéristiques du moteur fournies par le constructeur Ctrl + clic pour revenir au sommaire**

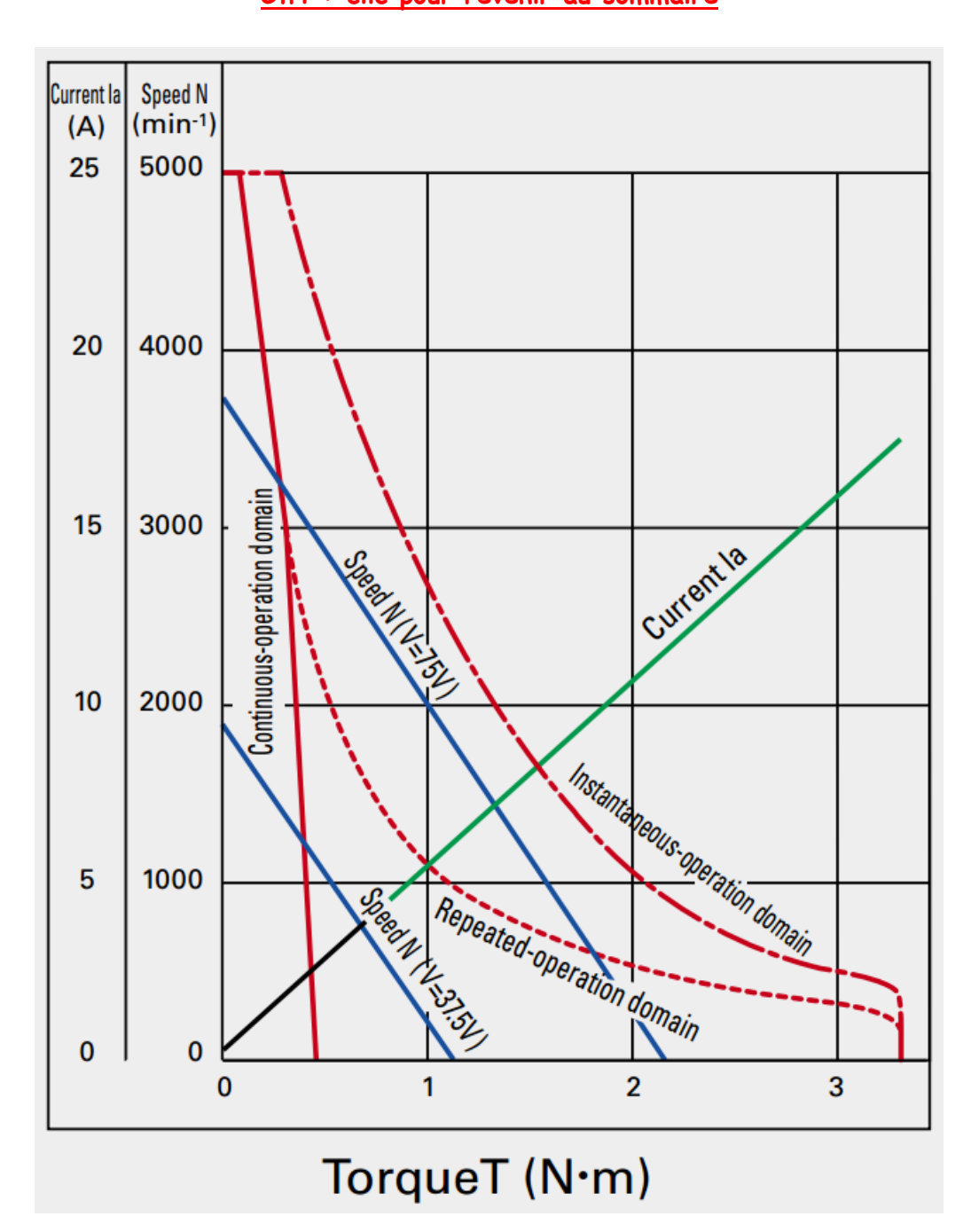

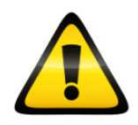

#### **Les deux courbes bleues sont manifestement fausses !**

Elles ne correspondent pas à certaines valeurs indiquées par le constructeur ou calculées à partir d'un modèle présenté (avec ou sans frottements secs ou visqueux) comme :

- Le point de fonctionnement nominal
- La vitesse à vide
- Le couple de démarrage
- La pente de chacune de ces deux droites

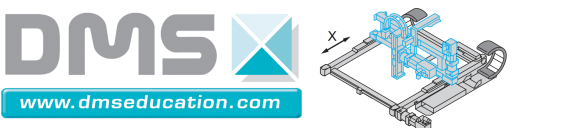

### **Les courbes correctes sont disponibles dans le fichier Matlab suivant :**

Control'X\Dossier technique\Modèles\Tous modèles Matlab-Simulink\Moteur\_seul\_couple\_vitesse.m

Pour des raisons pédagogiques, la vitesse est en abscisses et le couple moteur utile en ordonnées

Toutes les courbes sont sélectionnables une à une :

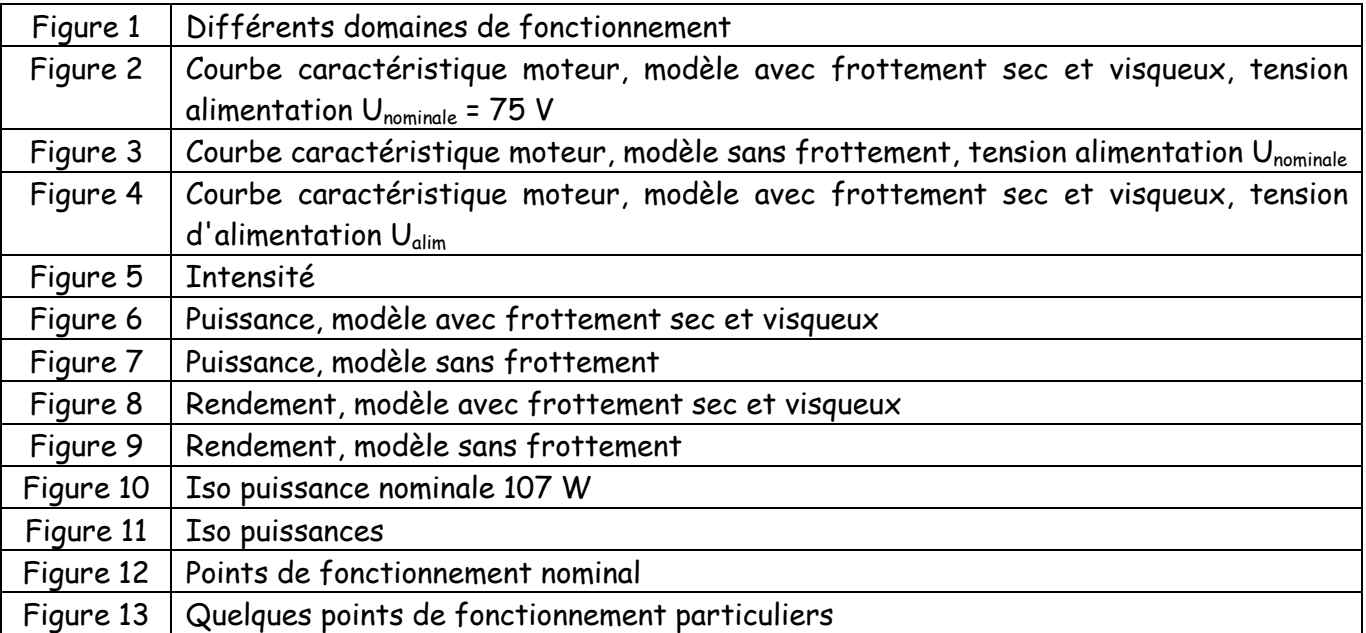

La courbe du couple moteur utile  $C_{m$ -utile en fonction de sa vitesse  $\omega$  constante peut être tracée à partir du modèle suivant en se plaçant en régime permanent : ω(t) = cste.

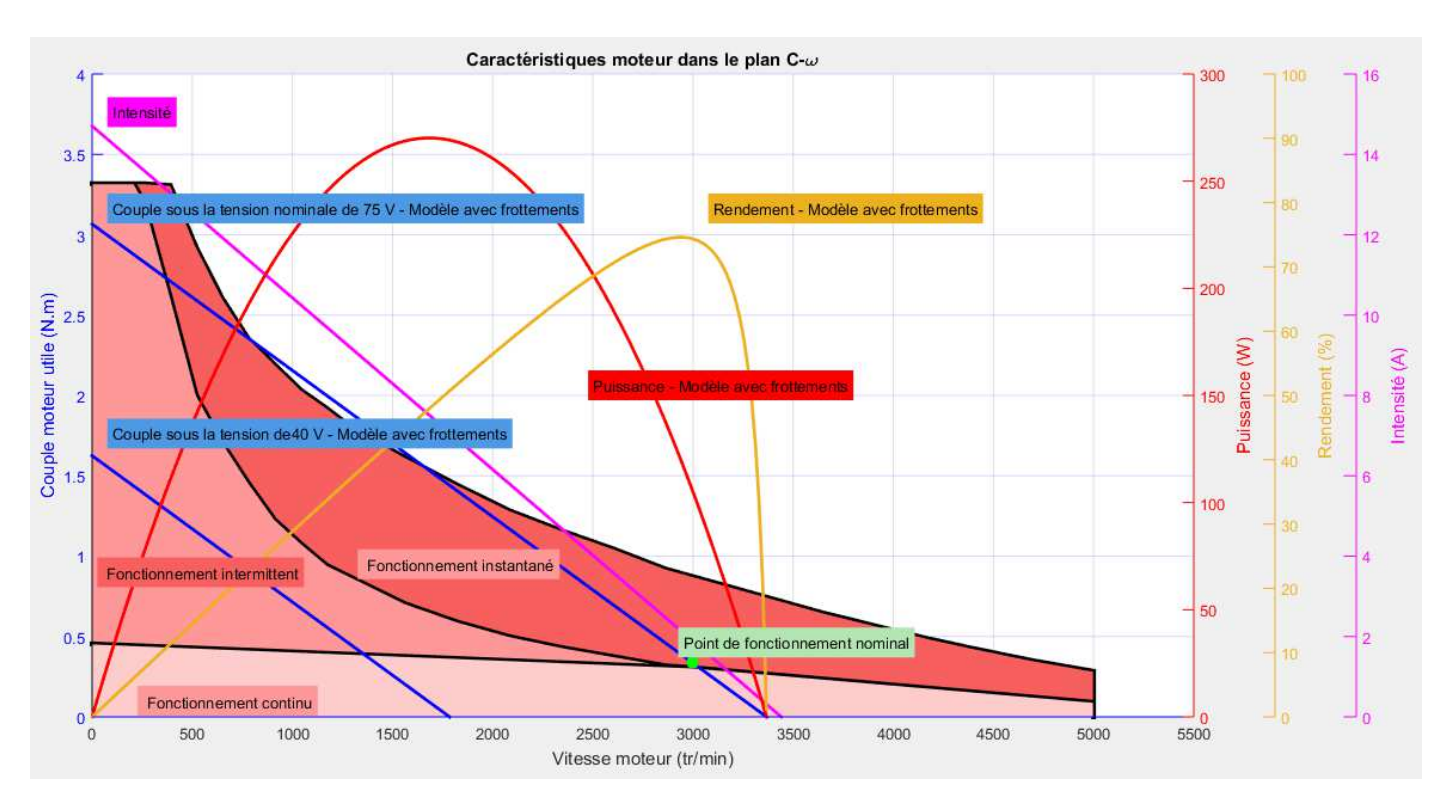

Aéroparc Saint Martin – 12 rue de Caulet – Bat C03 – 31300 TOULOUSE – France Tél : + 33 (0)5 62 88 72 72 – Fax : + 33 (0)5 62 88 72 79 Site internet : www.dmseducation.com - E-mail : infos@dmseducation.com